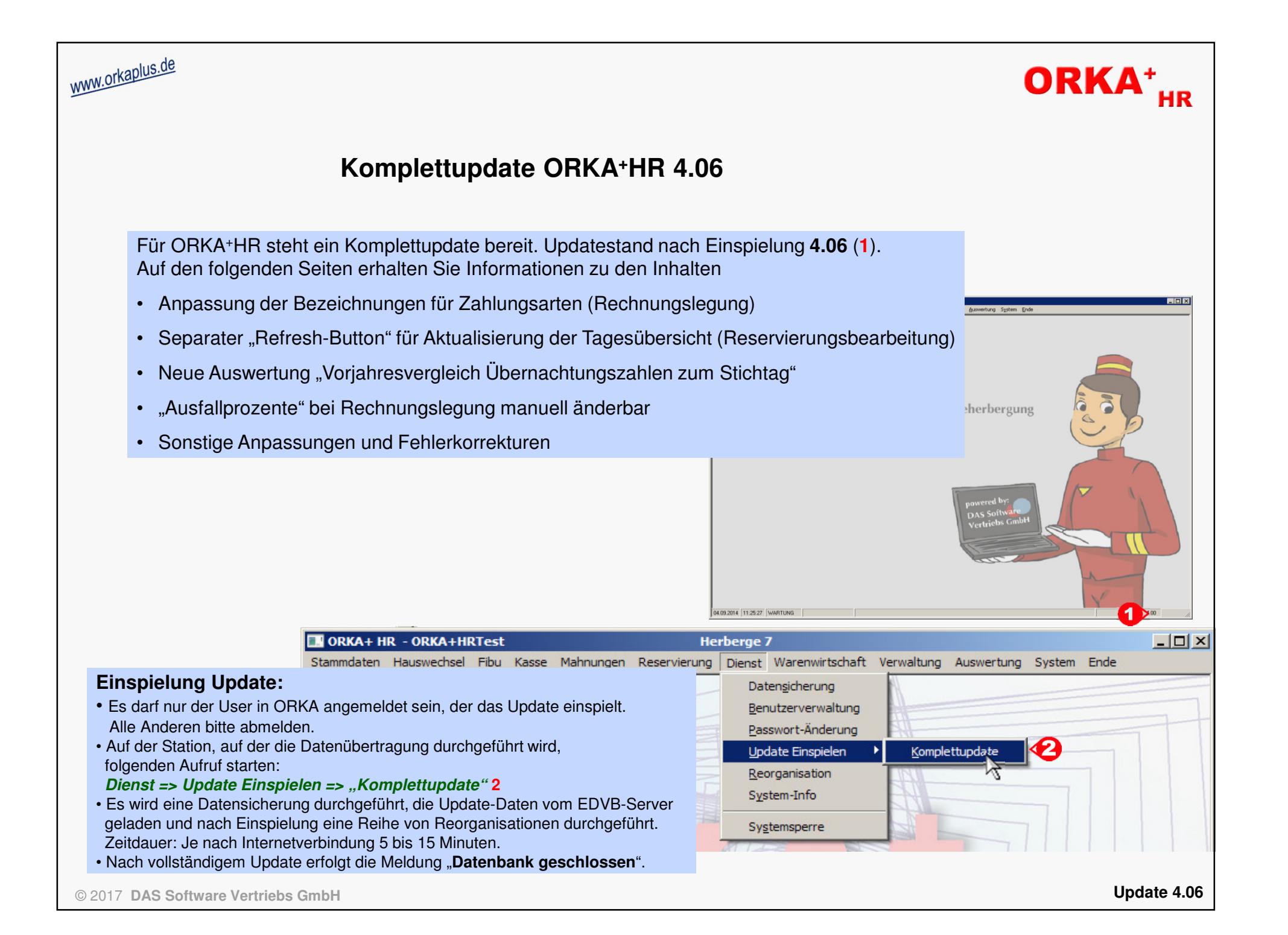

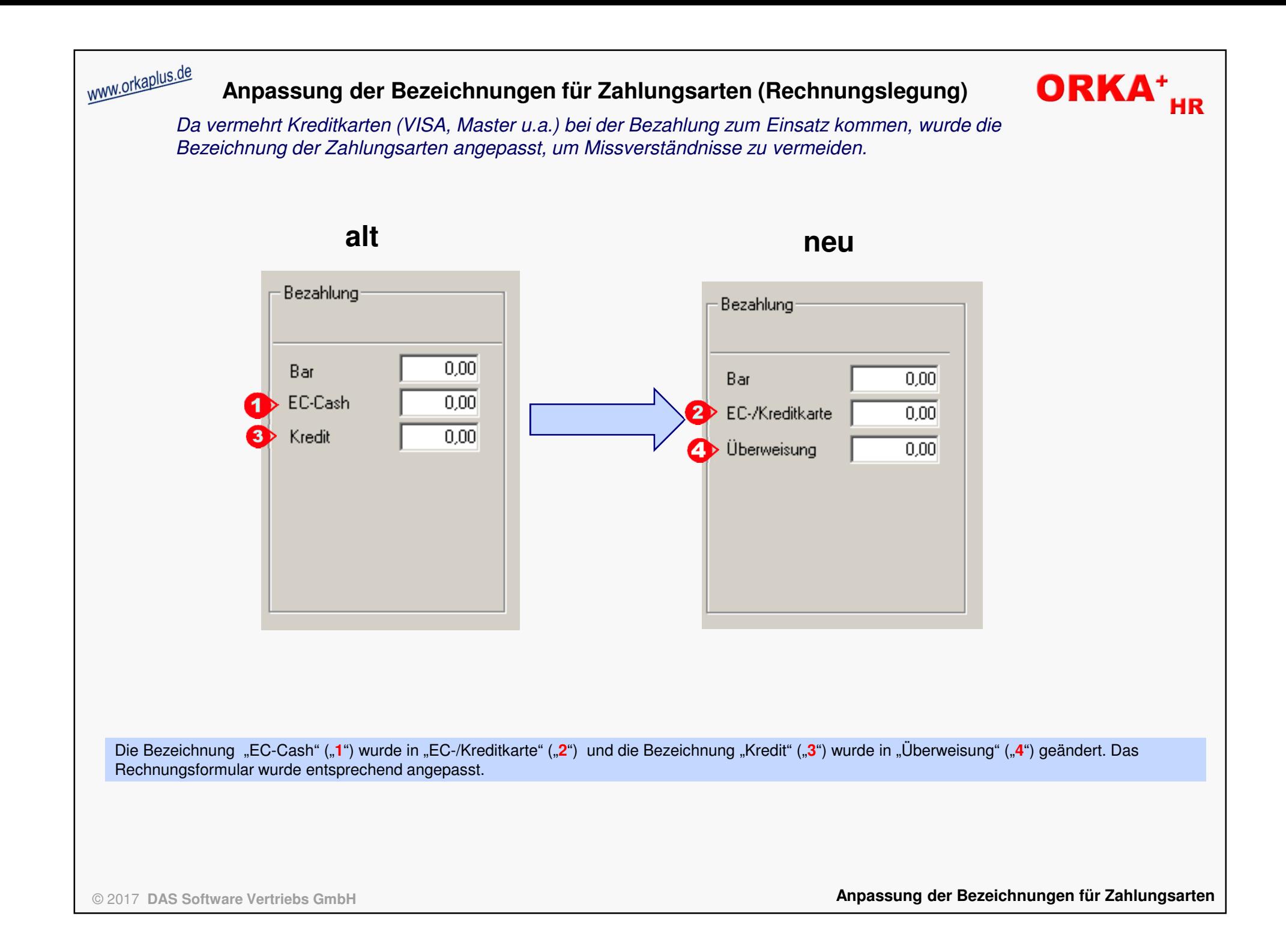

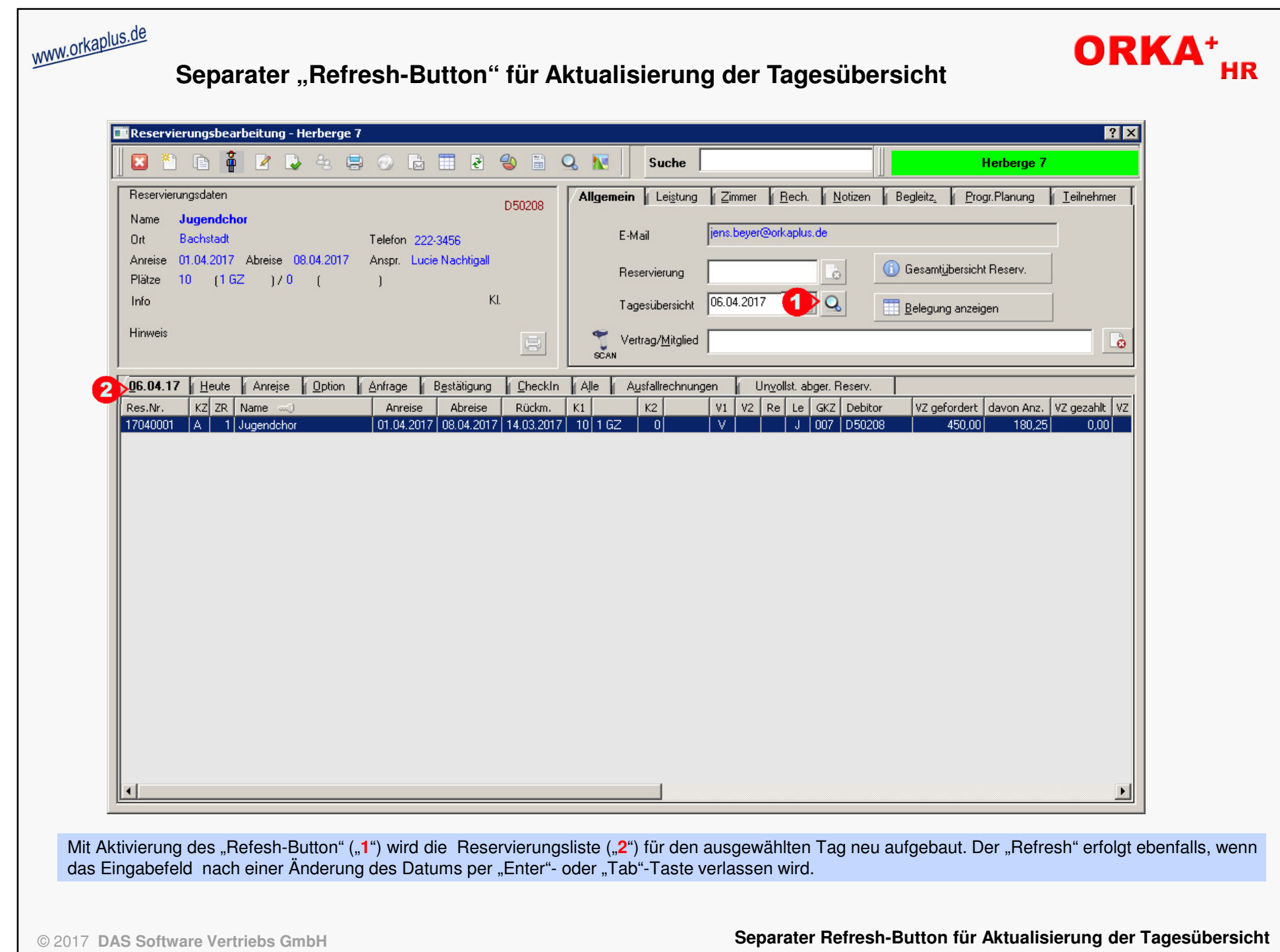

**Neue Auswertung "Vorjahresvergleich Übernachtungszahlen zum Stichtag"**<br>Neue Auswertung "Vorjahresvergleich Übernachtungszahlen zum Stichtag"

 Mit dieser Auswertung werden die erwarteten ÜN-Zahlen zu einem Stichtag des aktuellen Jahres mit den Werten zum gleichen Zeitpunkt der beiden Vorjahre gegenübergestellt. Daraus lassen sich entsprechende Trends ableiten.

## Haus Herberge 7

Datum 14.09.2017 Zeit 12:50:52

Vorjahresvergleich "Erwartete Übernachtungszahlen zum Stichtag nach GKZ und Reservierungsstatus"

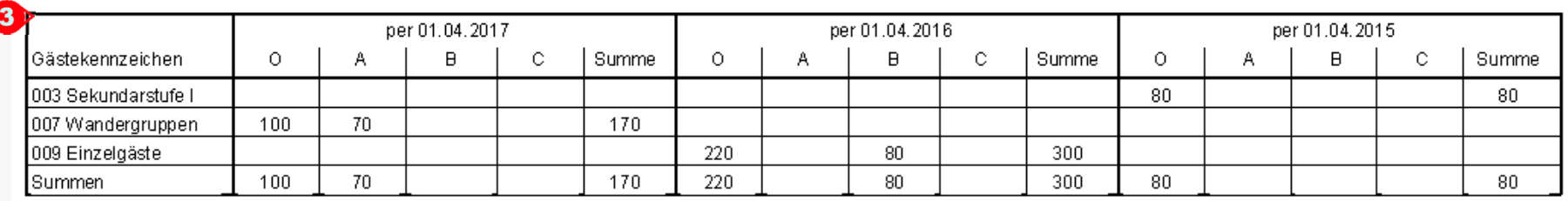

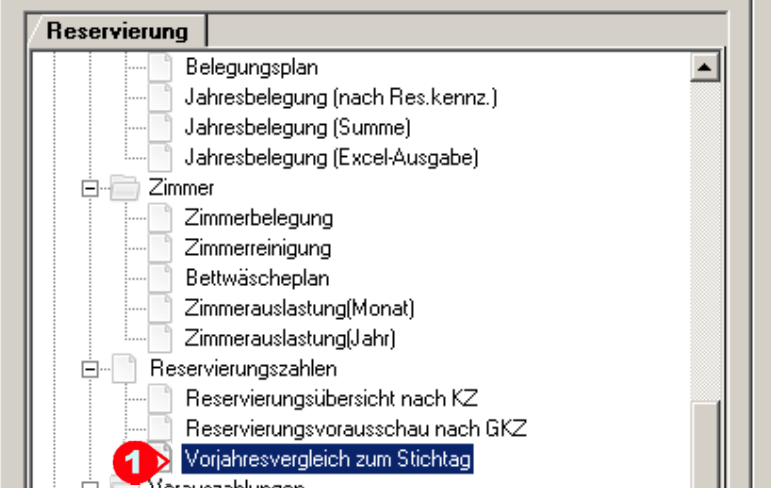

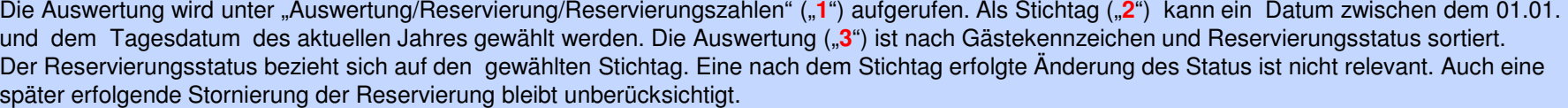

© 2017 **DAS Software Vertriebs GmbH**

## **Neue Auswertung "Vorjahresvergleich ÜN-Zahlen zum Stichtag"**

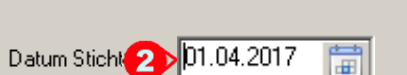

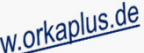

ORKA<sup>+</sup><sub>HR</sub>

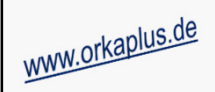

## **"Ausfallprozente" bei Rechnungslegung manuell änderbar**

Bisher wurde der bei einer Ausfallrechnung zugrunde liegende Prozentsatz entsprechend der Staffelung der Stornofristen unter "Vorgabewerte Reservierung" vorbelegt. Die Auswahl eines anderen Prozentsatzes war lediglich über die entsprechende "Popup-Liste" möglich. Ab dieser Version kann der Prozentsatz individuell festgelegt werden.

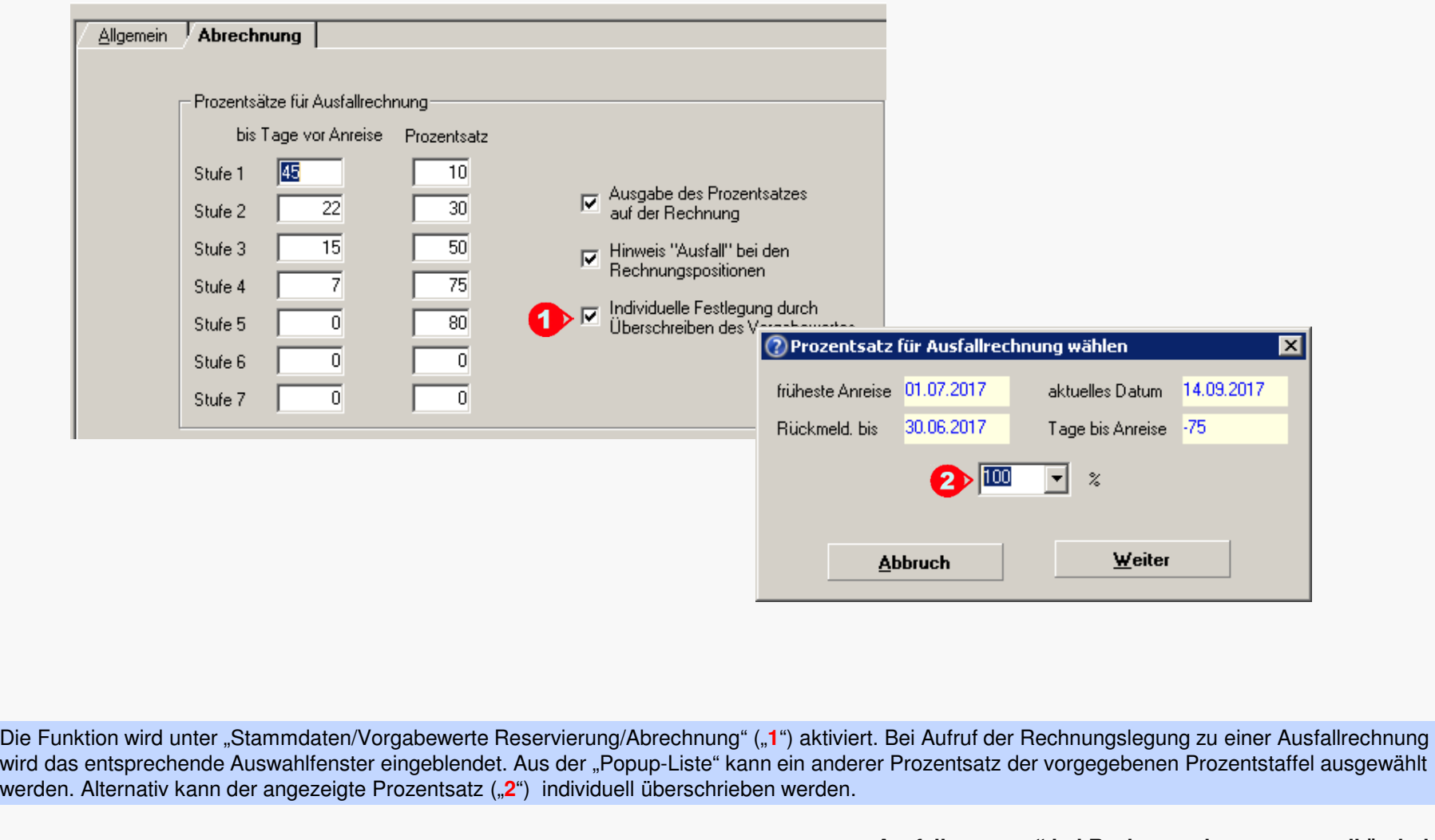

**"Ausfallprozente" bei Rechnungslegung manuell änderbar**

ORKA<sup>+</sup><sub>HR</sub>

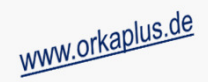

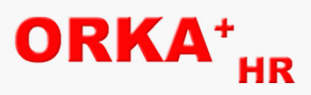

## **Sonstige Anpassungen und Fehlerkorrekturen**

- In Arrangements oder Pauschalprogrammen getauschte Artikel werden in der Auswertung "Artikelumsätze" korrekt berücksichtigt.
- Beim Druck der Kasseneröffnungs- und –abschlussbelege werden Wertmarkenpositionen nur bei entsprechendem Bestand ausgegeben.
- Bei der Ausgabe des Kassenbuches erfolgt nun die Sortierung nach "Kassiererzyklen" statt "Kassierernamen".
- Beim Drucken der Kopie eines Kassenbons wird die Mwst. im "Fußbereich" korrekt ausgewiesen.
- In der Leistungserfassung wird beim Einfügen eines Artikels mit "variablem" Preis der Preis zum Zeitpunkt der Anreise statt der des aktuellen Tages vorbesetzt.
- Für die zu einer Reservierung bereits gezahlte Vorauszahlung steht die neue Textvariable <ReVorausGez> zur Verfügung. Diese Variable kann in den internen Textbausteinen sowie in "Word-Vorlagen" (Verträge, Anschreiben) verwendet werden.
- Diverse Anpassungen für den Einsatz der Applikation in einer "Cloud"-Umgebung (Rechenzentrum).
- In der grafischen Belegungsübersicht wird zu den Belegungsintervallen (Helptipp) der Reservierungsstatus angezeigt.
- Das "Schreiben" der externen Logdatei wurde deaktiviert.
- Die PLZ-Datei wurde aktualisiert.